## 11/7/2014 **Exceptions Log JJ**

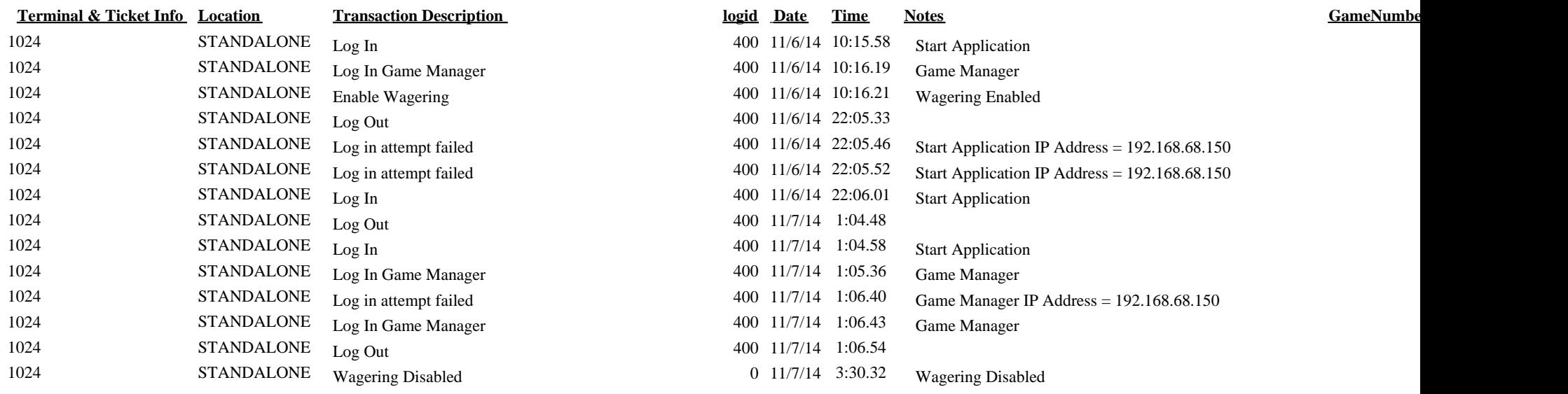